Муниципальное автономное общеобразовательное учреждение «Средняя общеобразовательная школа № 34»

## ВЫПИСКА ИЗ АДАПТИРОВАННОЙ ОСНОВНОЙ ОБЩЕОБРАЗОВАТЕЛЬНОЙ ПРОГРАММЫ ОБРАЗОВАНИЯ ОБУЧАЮЩИХСЯ С УМСТВЕННОЙ ОТСТАЛОСТЬЮ (ИНТЕЛЛЕКТУАЛЬНЫМИ НАРУШЕНИЯМИ), утвержденной приказом директора Средней школы № 34 от 31.08.2023 г. №211

я подтверждаю этот документ своей Говорухина Наталья удостоверяющей подписью Каменск-Уральский городской округ 2023.09.20 10:51:52+05'00' Ивановна

# **Рабочая программа по учебному предмету**

**«Профильный труд»**

#### **9 класс**

### **СОДЕРЖАНИЕ УЧЕБНОГО ПРЕДМЕТА**

Содержание учебного предмета «Профильный труд» представлено следующими разделами: "Полиграфия", "Керамика", "Батик", "Шитье", "Деревообработка", "Растениеводство".

Раздел "Батик".

 Подготовка рабочего места. Подготовка ткани к работе. Нанесение контура рисунка на ткань. Выделение контура рисунка резервирующим составом (воск, контур). Подготовка красок. Раскрашивание внутри контура. Удаление воска с ткани. Уборка рабочего места. Соблюдение последовательности действий при изготовлении панно "Мой дом": рисование эскиза на бумаге, нанесение контурного рисунка на ткань, раскрашивание внутри контура, покрытие рисунка воском, сминание ткани, опускание ткани в краситель, полоскание и сушка ткани, глаженье изделия.

Раздел "Керамика".

 Различение свойств глины. Подготовка рабочего места. Отрезание куска глины. Отщипывание кусочка глины. Разминание глины. Отбивание глины. Раскатывание глины скалкой. Вырезание формы по шаблону (шило, стека). Обработка краев изделия. Катание колбаски. Катание шарика. Набивка формы. Декоративная отделка изделия (нанесение рисунка, присоединение мелких деталей, придание фактуры). Проделывание отверстия в изделии. Покрытие изделия глазурью (краской) способом погружения (с помощью кисти). Уборка рабочего места. Соблюдение последовательности действий при изготовлении петушка: изготовление тела петушка, изготовление хвоста, изготовление головы, изготовление крыльев, изготовление подставки, присоединение петуха к подставке, обжиг изделия, покрытие изделия белой краской, раскрашивание изделия.

Раздел "Деревообработка".

Узнавание (различение) материалов (древесный (сырье), крепёжный,

покрасочный). Узнавание (различение) инструментов для разметки (для обработки дерева, для соединения деталей).

Раздел "Полиграфия".

 Фотографирование. Различение составных частей цифрового фотоаппарата. Пользование кнопками, расположенными на панелях цифрового фотоаппарата. Различение качества фотографий. Настройка изображения. Соблюдение последовательности действий при работе с фотоаппаратом: выбор объекта, включение фотоаппарата, настройка изображения, фотографирование, удаление некачественных снимков, выключение фотоаппарата.

 Ламинирование. Различение составных частей ламинатора. Вставление листа бумаги в конверт. Соблюдение последовательности действий при работе на ламинаторе: включение ламинатора, вставление листа бумаги в конверт, вставление конверта во входное отверстие, вынимание конверта из выпускного отверстия.

 Выполнение копировальных работ. Различение составных частей копировального аппарата. Размещение листа бумаги на стекле планшета. Соблюдение последовательности действий при работе на копировальном аппарате: включение копировального аппарата, открывание крышки копировального аппарата, размещение листа бумаги на стекле планшета, опускание крышки копировального аппарата, нажимание кнопки "Пуск", открывание крышки копировального аппарата, вынимание листов (оригинал, копия), опускание крышки копировального аппарата, выключение копировального аппарата.

 Резка. Различение составных частей резака. Размещение листа на панели корпуса. Соблюдение последовательности действий при работе на резаке: поднимание ножа, помещение листа на панель корпуса, опускание ножа, убирание листа и обрезков.

 Брошюрование. Различение составных частей брошюровщика. Установка пружины на гребень. Вставление листа в перфорационное отверстие брошюровщика. Нанизывание листа на пружину. Соблюдение последовательности действий при работе на брошюровщике: установка пружины на гребень, подъем рычага, подъем ручки, вставление листа, опускание и поднимание ручки, вынимание листа, нанизывание листа на пружину, опускание рычага, снятие изделия с гребня, чистка съемного поддона.

 Выполнение операций на компьютере. Различение составных частей компьютера. Соблюдение последовательности действий при работе на компьютере: включение компьютера, выполнение заданий (упражнений), выключение компьютера. Нахождение заданных клавиш на клавиатуре (пробел, ввод). Набор текста с печатного образца. Выделение текста. Выполнение операций по изменению текста с использованием панели инструментов: вырезание текста, копирование текста, изменение размера (гарнитуры, начертания, цвета) шрифта, сохранение текста, вставление текста, выравнивание текста. Создание текстового файла (папки). Соблюдение последовательности действий при работе в программе: выбор программы, вход в программу, выполнение заданий программы, выход из программы. Печать на принтере. Различение составных частей принтера. Соблюдение последовательности действий при работе на принтере: включение принтера, заправление бумаги в лоток, запуск программы печать, вынимание распечатанных листов, выключение принтера.

 Соблюдение последовательности действий при изготовлении календаря: вставление рисунка в сетку-разметку, вставление календарной сетки в сетку-разметку, распечатка на принтере, ламинирование заготовки, нарезка календарей, обрезка углов.

Раздел "Растениеводство".

 Выращивание комнатных растений. Определение необходимости полива растения. Определение количества воды для полива. Полив растения. Рыхление почвы. Пересадка растения. Мытье растения. Опрыскивание растений. Удаление сухих листьев с растений. Мытье горшков и поддонов. Выращивание растений в открытом грунте. Перекапывание почвы. Рыхление почвы. Внесение органических удобрений в почву. Приготовление компоста. Оформление грядки и междурядья. Изготовление бороздки (лунки) на грядке. Выкапывание ямы. Подготовка семян к посадке. Посев семян. Высаживание рассады в открытый грунт. Полив растений. Удаление сорняков. Обрезка веток. Выкапывание овощей. Срезание овощей. Подготовка овощей к хранению (очищение от земли, обрезка ботвы, просушивание). Чистка и мытье садового инвентаря.

Раздел "Швейное дело".

 Ручное шитье. Различение инструментов и материалов для ручного шитья. Подготовка рабочего места. Отрезание нити определенной длины. Вдевание нити в иголку. Завязывание узелка. Пришивание пуговицы с двумя отверстиями (с четырьмя отверстиями, на ножке). Выполнение шва "вперед иголкой". Закрепление нити на ткани. Выполнение шва "через край".

#### **Предметные результаты освоения учебного предмета "Профильный труд".**

 1) Овладение трудовыми умениями, необходимыми в разных жизненных сферах; овладение умением адекватно применять доступные технологические цепочки и освоенные трудовые навыки для социального и трудового взаимодействия.

 Интерес к овладению доступными профильными, прикладными, вспомогательными видами трудовой деятельности, например, керамика, батик, печать, растениеводство, деревообработка, шитье, вязание и другие, с учетом особенностей региона.

 Умение выполнять отдельные и комплексные элементы трудовых операций, несложные виды работ, применяемые в сферах производства и обслуживания.

 Умение использовать в трудовой деятельности различные инструменты, материалы; соблюдать необходимые правила техники безопасности.

 Умение соблюдать технологические процессы, например, выращивание и уход за растениями, изготовление изделий из бумаги, дерева, ткани, глины и другие, с учетом особенностей региона.

 Умение выполнять работу качественно, в установленный промежуток времени, оценивать результаты своего труда.

 2) Обогащение положительного опыта и установка на активное использование освоенных технологий и навыков для индивидуального жизнеобеспечения, социального развития и помощи близким.

 Потребность активно участвовать в совместной с другими деятельности, направленной на свое жизнеобеспечение, социальное развитие и помощь близким.

| $N_2 \pi/\pi$       | Тема занятия                                                       |
|---------------------|--------------------------------------------------------------------|
| Раздел "Батик". 17ч |                                                                    |
| 1.                  | Подготовка рабочего места.                                         |
| 2.                  | Подготовка ткани к работе.                                         |
| 3.                  | Нанесение контура рисунка на ткань.                                |
| 4.                  | Выделение контура рисунка резервирующим составом (воск, контур).   |
| 5.                  | Подготовка красок.                                                 |
| 6.                  | Раскрашивание внутри контура.                                      |
| 7.                  | Удаление воска с ткани.                                            |
| 8.                  | Уборка рабочего места.                                             |
| 9.                  | Соблюдение последовательности действий при изготовлении панно "Мой |
|                     | дом".                                                              |
| 10.                 | Рисование эскиза на бумаге.                                        |
| 11.                 | Нанесение контурного рисунка на ткань.                             |

Тематическое планирование.

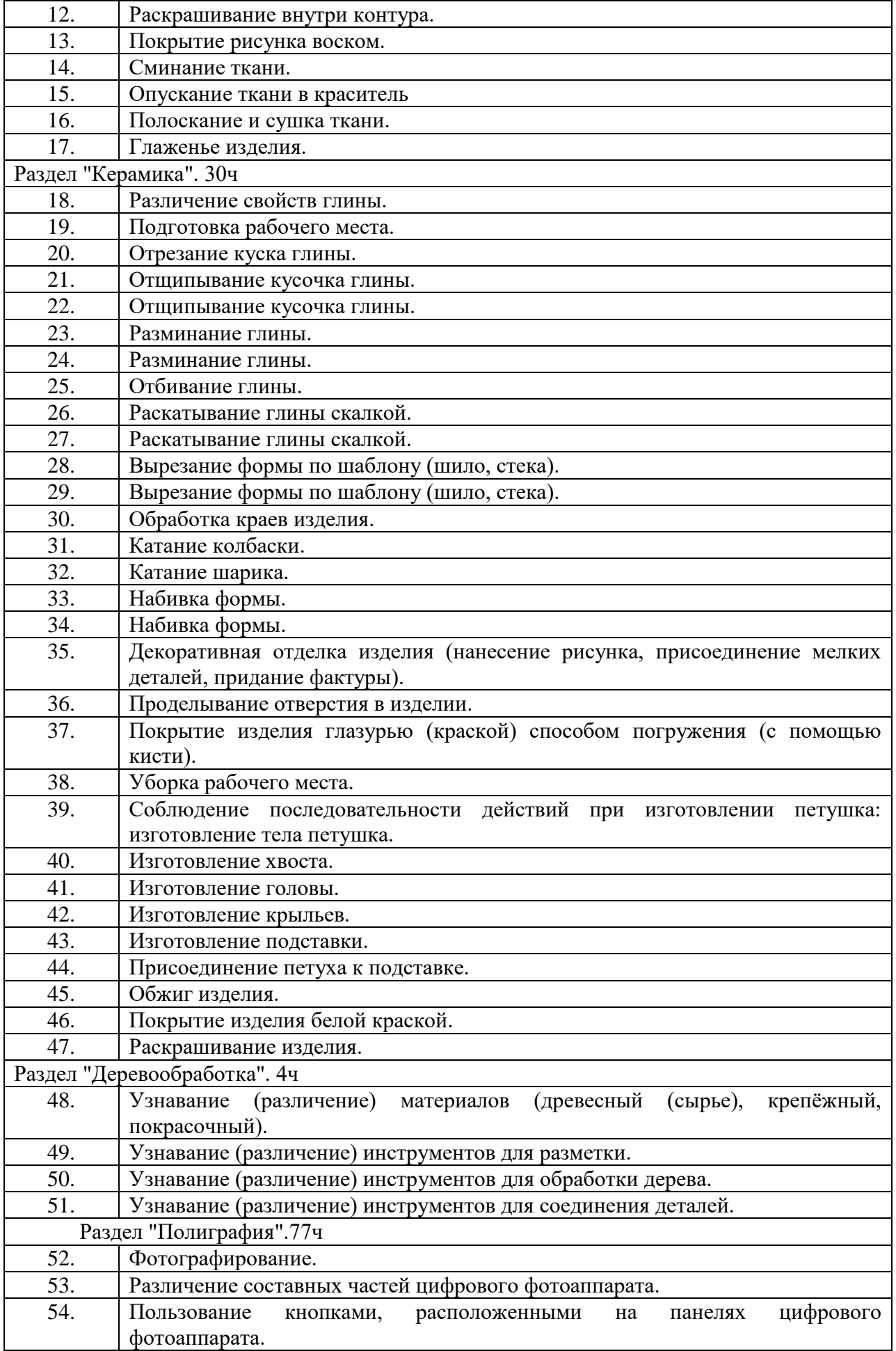

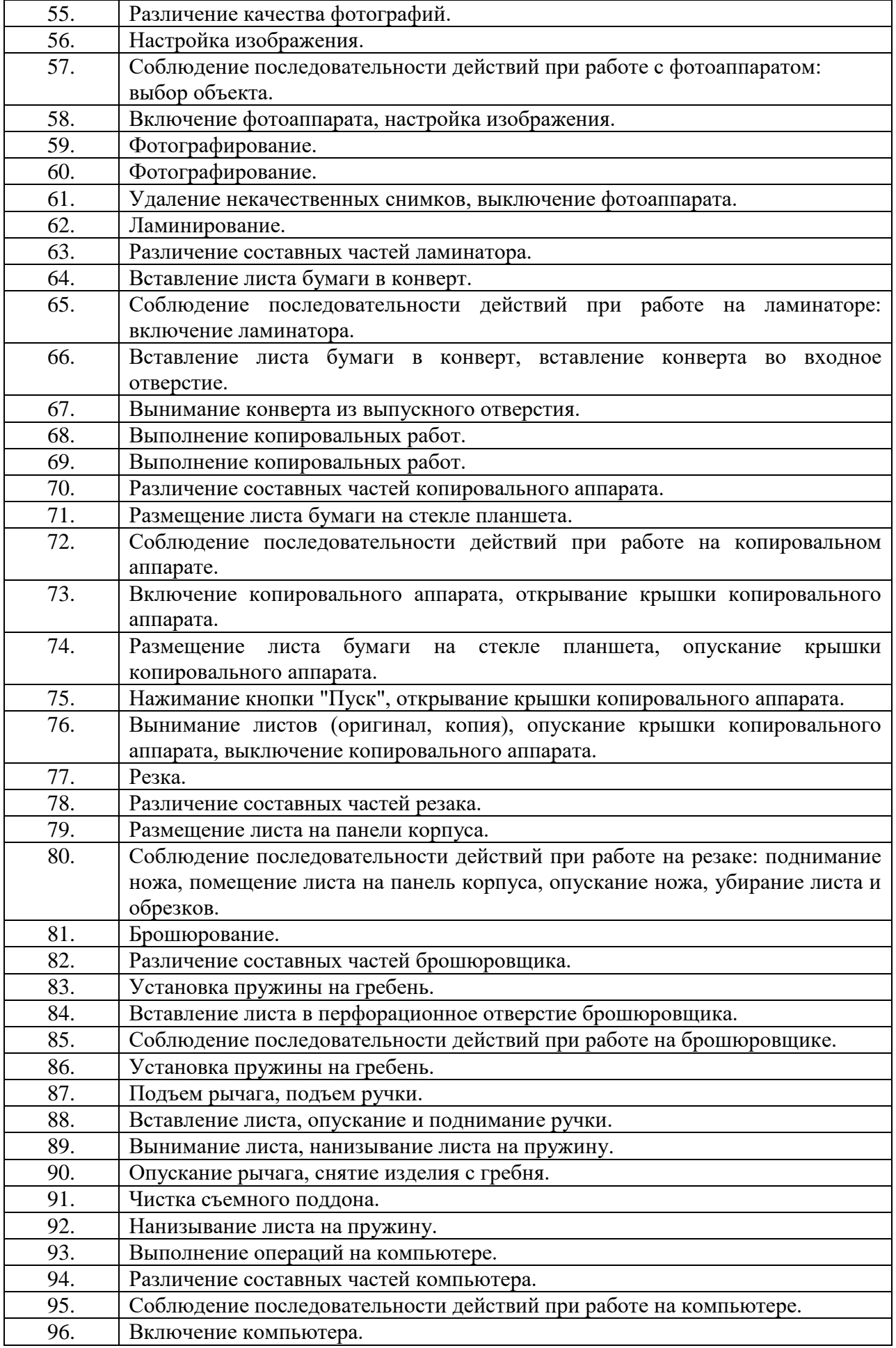

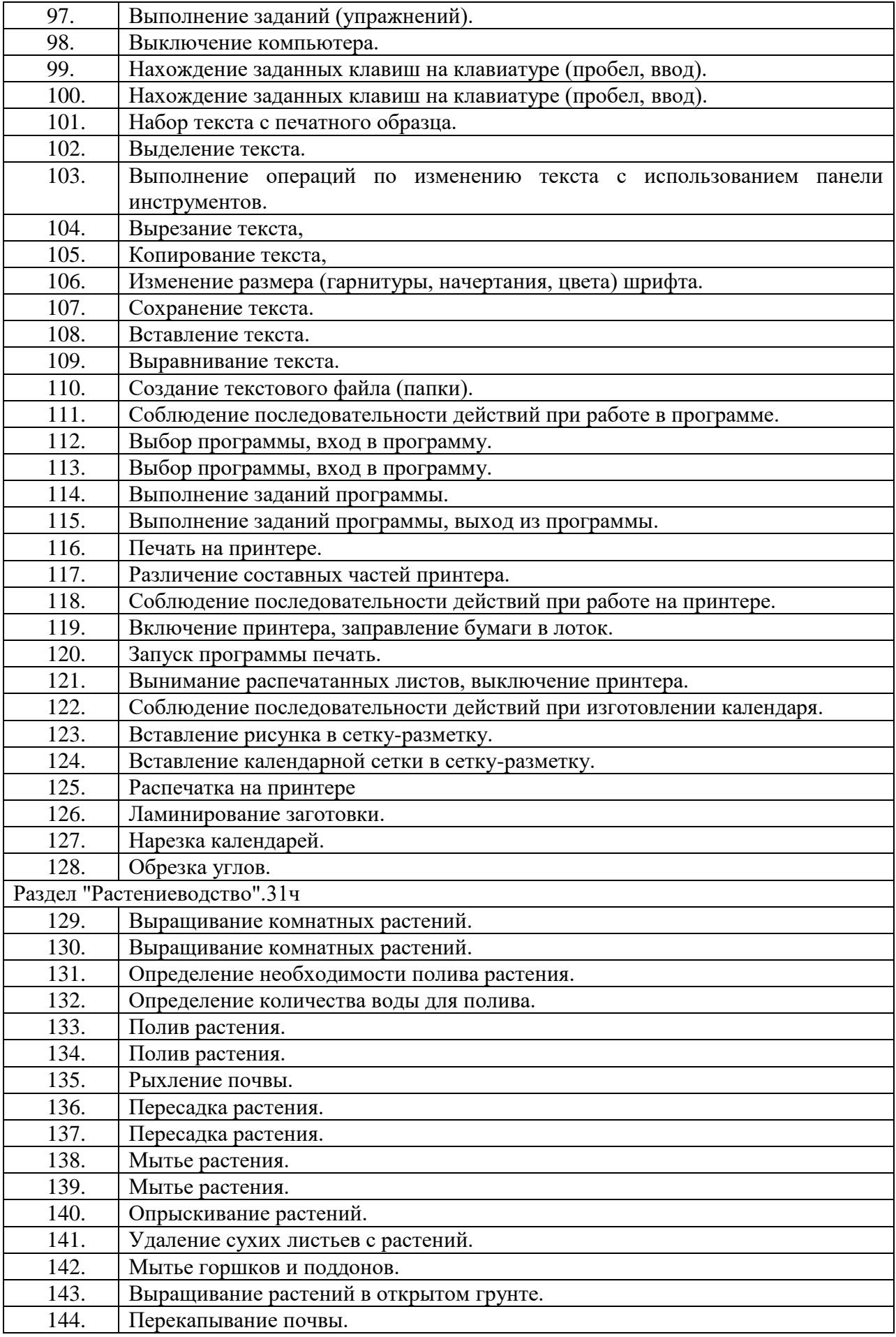

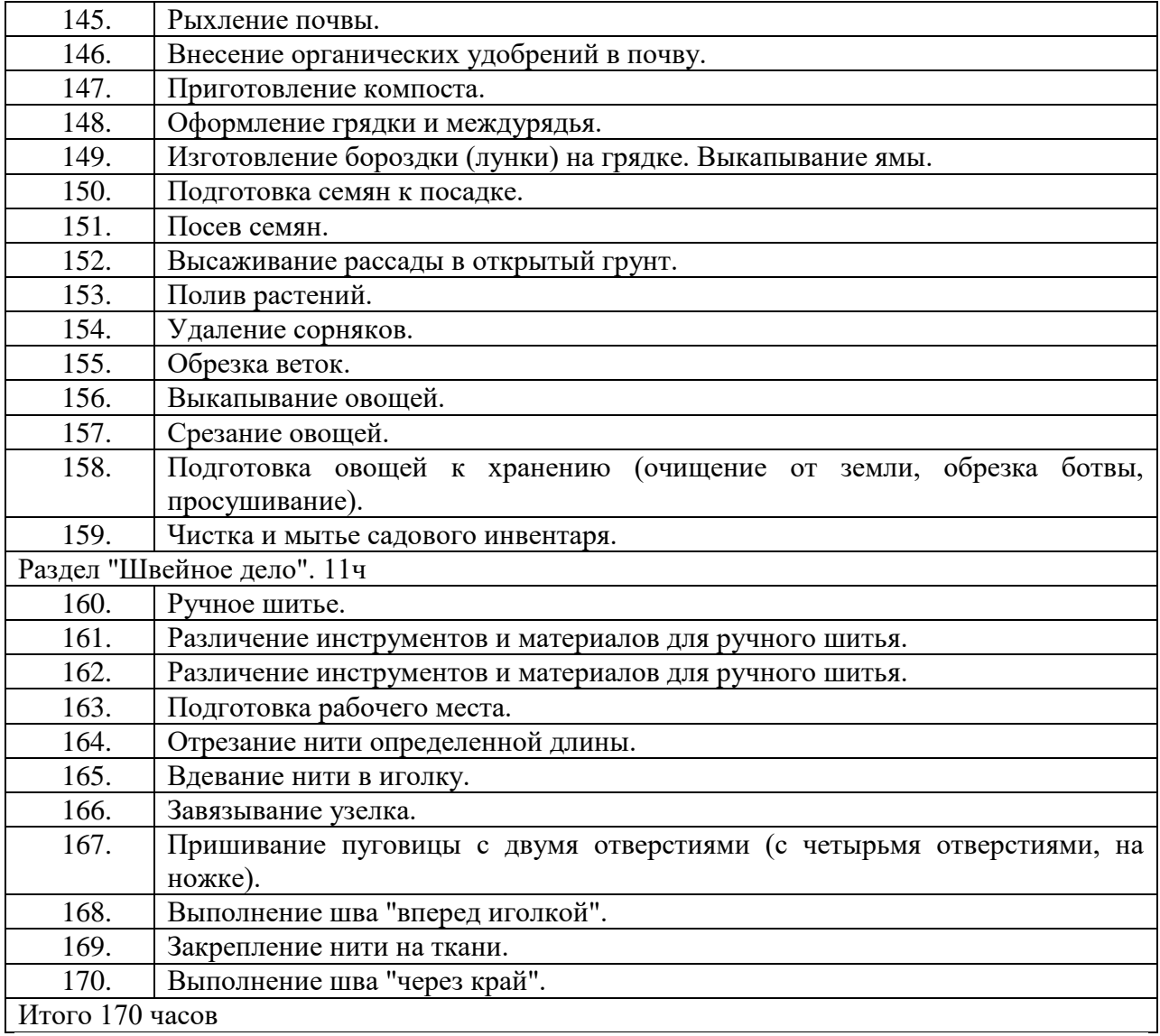